# <span id="page-0-0"></span>LATEX- fortsætterkursus

Henrik Skov Midtiby

2015-02-11

## [Input fra deltagere](#page-51-0)

## <span id="page-1-0"></span>[Tilpasning af L](#page-1-0)ATEX Målet med i aften

[Dont repeat yourself](#page-3-0) [Nye kommandoer](#page-7-0) [Nye miljøer](#page-13-0) [Pakker](#page-18-0)

## [Fejlsøgning](#page-20-0)

[Udseende af latex](#page-36-0) [dokumenter](#page-36-0)

## [Grafiske forsider](#page-56-0)

[Roterede elementer](#page-68-0)

[Store dokumenter](#page-74-0)

[Avanceret opsætning af](#page-85-0) [dokumenter](#page-85-0)

## [Latex og eksterne værktøjer](#page-91-0)

 $\mathbf{E} = \mathbf{A} \oplus \mathbf{B} + \mathbf{A} \oplus \mathbf{B} + \mathbf{A} \oplus \mathbf{B} + \mathbf{A} \oplus \mathbf{A}$ 

### LATEX[fortsætterkursus](#page-0-0)

Henrik Skov Midtiby

Målet med i aften [Dont repeat yourself](#page-3-0) [Nye kommandoer](#page-7-0) [Nye miljøer](#page-13-0) [Pakker](#page-18-0)

[Input fra deltagere](#page-51-0)

[opsætning af](#page-85-0) dokumenter

 $2Q$ 

# Målet med i aften

- $\blacktriangleright$  Mindre bøvl med latex dokumenter
- $\blacktriangleright$  Bedre fejlsøgning
- $\blacktriangleright$  Enklere tex filer
	- $\blacktriangleright$  egne kommandoer
	- $\blacktriangleright$  egne miljøer
- $\blacktriangleright$  Pænere dokumenter

### LATEX[fortsætterkursus](#page-0-0)

Henrik Skov Midtiby

Målet med i aften [Dont repeat yourself](#page-3-0) [Nye kommandoer](#page-7-0) [Nye miljøer](#page-13-0) [Pakker](#page-18-0)

[Input fra deltagere](#page-51-0)

[opsætning af](#page-85-0)

**KORKA SERKER ORA** 

## <span id="page-3-0"></span>[Tilpasning af L](#page-1-0)ATEX

Målet med i aften

## [Dont repeat yourself](#page-3-0)

[Nye kommandoer](#page-7-0) [Nye miljøer](#page-13-0) [Pakker](#page-18-0)

## [Fejlsøgning](#page-20-0)

[Udseende af latex](#page-36-0) [dokumenter](#page-36-0)

## [Input fra deltagere](#page-51-0)

[Grafiske forsider](#page-56-0)

[Roterede elementer](#page-68-0)

[Store dokumenter](#page-74-0)

[Avanceret opsætning af](#page-85-0) [dokumenter](#page-85-0)

## [Latex og eksterne værktøjer](#page-91-0)

 $\mathbf{E} = \mathbf{A} \oplus \mathbf{B} + \mathbf{A} \oplus \mathbf{B} + \mathbf{A} \oplus \mathbf{B} + \mathbf{A} \oplus \mathbf{A}$ 

### LATEX[fortsætterkursus](#page-0-0)

Henrik Skov Midtiby

Målet med i aften [Dont repeat yourself](#page-3-0) [Nye kommandoer](#page-7-0) [Nye miljøer](#page-13-0) [Pakker](#page-18-0)

[Input fra deltagere](#page-51-0)

[opsætning af](#page-85-0) dokumenter

 $209$ 

## Dont repeat yourself

### LATEX[fortsætterkursus](#page-0-0)

Henrik Skov Midtiby

Målet med i aften [Dont repeat yourself](#page-3-0) [Nye kommandoer](#page-7-0) [Nye miljøer](#page-13-0) [Pakker](#page-18-0)

[Udseende af latex](#page-36-0)

[Input fra deltagere](#page-51-0)

Avanceret [opsætning af](#page-85-0)

[Latex og eksterne](#page-91-0) værktøjer

## K ロ ▶ K 個 ▶ K 할 ▶ K 할 ▶ 이 할 → 이익 O

### LATEX[fortsætterkursus](#page-0-0)

Henrik Skov Midtiby

Målet med i aften [Dont repeat yourself](#page-3-0) [Nye kommandoer](#page-7-0) [Nye miljøer](#page-13-0) [Pakker](#page-18-0)

[Input fra deltagere](#page-51-0)

Avanceret [opsætning af](#page-85-0)

**KORKA SERKER ORA** 

[Latex og eksterne](#page-91-0) værktøjer

# Eksempel

\noindent\underline{\hspace{\textwidth}}\vspace{0.25cm}\\ \noindent\underline{\hspace{\textwidth}}\vspace{0.25cm}\\ \noindent\underline{\hspace{\textwidth}}\vspace{0.25cm}\\ \noindent\underline{\hspace{\textwidth}}\vspace{0.25cm}\\

# Eksempel

\newcommand{\Line}{\noindent\underline{% \hspace{\textwidth}}\vspace{0.25cm}\\}

\Line \Line \Line \Line

### LATEX[fortsætterkursus](#page-0-0)

Henrik Skov Midtiby

Målet med i aften [Dont repeat yourself](#page-3-0) [Nye kommandoer](#page-7-0) [Nye miljøer](#page-13-0) [Pakker](#page-18-0)

[Input fra deltagere](#page-51-0)

Avanceret [opsætning af](#page-85-0)

[Latex og eksterne](#page-91-0) værktøjer

## **KORKA SERKER ORA**

## <span id="page-7-0"></span>[Tilpasning af L](#page-1-0)ATEX

Målet med i aften [Dont repeat yourself](#page-3-0)

## [Nye kommandoer](#page-7-0)

[Nye miljøer](#page-13-0) [Pakker](#page-18-0)

[Fejlsøgning](#page-20-0)

[Udseende af latex](#page-36-0) [dokumenter](#page-36-0)

## [Input fra deltagere](#page-51-0)

[Grafiske forsider](#page-56-0)

[Roterede elementer](#page-68-0)

[Store dokumenter](#page-74-0)

[Avanceret opsætning af](#page-85-0) [dokumenter](#page-85-0)

[Latex og eksterne værktøjer](#page-91-0)

### LATEX[fortsætterkursus](#page-0-0)

Henrik Skov Midtiby

Målet med i aften [Dont repeat yourself](#page-3-0)

[Nye kommandoer](#page-7-0) [Nye miljøer](#page-13-0) [Pakker](#page-18-0)

[Input fra deltagere](#page-51-0)

[opsætning af](#page-85-0) dokumenter

[Latex og eksterne](#page-91-0) værktøjer

 $\mathbf{E} = \mathbf{A} \oplus \mathbf{B} + \mathbf{A} \oplus \mathbf{B} + \mathbf{A} \oplus \mathbf{B} + \mathbf{A} \oplus \mathbf{A}$  $209$ 

# Hvad er en kommando egentlig?

Nogle eksempler på kommandoer

\tableofcontents

\section{Overskrift}

\section[Kort overskrift]{En meget lang overskrift der kan fylde flere linjer}

**KORKA SERKER ORA** 

\label{figPlotOfFunctions}

### LATEX[fortsætterkursus](#page-0-0)

Henrik Skov Midtiby

Målet med i aften [Dont repeat yourself](#page-3-0)

[Nye kommandoer](#page-7-0) [Nye miljøer](#page-13-0) [Pakker](#page-18-0)

[Input fra deltagere](#page-51-0)

[opsætning af](#page-85-0)

# Nye kommandoer

Nye kommandoer kan oprettes ved hjælp af \newcommand. Eksempel

```
\newcommand{\sayhello}[1]{Hello #1!}
```

```
\sayhello{Henrik}
```
\sayhello{Peter}

Hello Henrik! Hello Peter!

### LATEX[fortsætterkursus](#page-0-0)

Henrik Skov Midtiby

Målet med i aften [Dont repeat yourself](#page-3-0)

[Nye kommandoer](#page-7-0) [Nye miljøer](#page-13-0) [Pakker](#page-18-0)

[Input fra deltagere](#page-51-0)

[opsætning af](#page-85-0)

**KORKA SERKER ORA** 

# Argumenter

Argumenter til kommandoer kan være krævede eller valgfrie. Eksempel

\newcommand{\sayhelloagain}[1][world]{Hello #1!}

\sayhelloagain

\sayhelloagain{Peter}

Hello world! Hello Peter!

### LATEX[fortsætterkursus](#page-0-0)

Henrik Skov Midtiby

Målet med i aften [Dont repeat yourself](#page-3-0) [Nye kommandoer](#page-7-0)

[Nye miljøer](#page-13-0) [Pakker](#page-18-0)

[Input fra deltagere](#page-51-0)

[opsætning af](#page-85-0)

**KORKA SERKER ORA** 

# Nye kommandoer

Nye kommandoer oprettes med

\newcommand

Eksisterende opdateres med

\renewcommand

### LATEX[fortsætterkursus](#page-0-0)

Henrik Skov Midtiby

Målet med i aften [Dont repeat yourself](#page-3-0)

[Nye kommandoer](#page-7-0) [Nye miljøer](#page-13-0) [Pakker](#page-18-0)

[Input fra deltagere](#page-51-0)

[opsætning af](#page-85-0)

K ロ ▶ K 個 ▶ K 할 ▶ K 할 ▶ 이 할 → 이익 O

# Nye kommandoer – specialtilfælde

En ny kommando kan oprettes hvis den ikke allerede eksisterer med

\providecommand

Det sidste kan bruges ved compile time argumenter.

pdflatex '\newcommand{\blackandwhite}{true}\input{test.tex}'

Hvor test.tex indeholder noget i stil med

\providecommand{\blackandwhite}{false} Indhold \blackandwhite

LATEX[fortsætterkursus](#page-0-0)

> Henrik Skov Midtiby

Målet med i aften [Dont repeat yourself](#page-3-0)

[Nye kommandoer](#page-7-0) [Nye miljøer](#page-13-0) [Pakker](#page-18-0)

[Input fra deltagere](#page-51-0)

[opsætning af](#page-85-0)

**KORKA SERKER ORA** 

## <span id="page-13-0"></span>[Tilpasning af L](#page-1-0)ATEX

Målet med i aften [Dont repeat yourself](#page-3-0) [Nye kommandoer](#page-7-0) [Nye miljøer](#page-13-0) [Pakker](#page-18-0)

[Fejlsøgning](#page-20-0)

[Udseende af latex](#page-36-0) [dokumenter](#page-36-0)

## [Input fra deltagere](#page-51-0)

[Grafiske forsider](#page-56-0)

[Roterede elementer](#page-68-0)

[Store dokumenter](#page-74-0)

[Avanceret opsætning af](#page-85-0) [dokumenter](#page-85-0)

[Latex og eksterne værktøjer](#page-91-0)

 $\mathbf{A} \equiv \mathbf{A} + \mathbf{A} + \mathbf{B} + \mathbf{A} + \mathbf{B} + \mathbf{A} + \mathbf{B} + \mathbf{A} + \mathbf{B} + \mathbf{A} + \mathbf{B} + \mathbf{A} + \mathbf{B} + \mathbf{A} + \mathbf{B} + \mathbf{A} + \mathbf{B} + \mathbf{A} + \mathbf{B} + \mathbf{A} + \mathbf{B} + \mathbf{A} + \mathbf{B} + \mathbf{A} + \mathbf{B} + \mathbf{A} + \mathbf{B} + \mathbf{A} + \mathbf{B} + \mathbf{A} + \math$ 

### LATEX[fortsætterkursus](#page-0-0)

Henrik Skov Midtiby

Målet med i aften [Dont repeat yourself](#page-3-0) [Nye kommandoer](#page-7-0) [Nye miljøer](#page-13-0) [Pakker](#page-18-0)

[Input fra deltagere](#page-51-0)

[opsætning af](#page-85-0) dokumenter

 $2Q$ 

# Hvad er et miljø egentlig?

Nogle eksempler på miljøer

```
\begin{figure}
\includegraphics{...}
\end{figure}
```

```
\begin{tabular}{cc}
Hej & Igen \\
\end{tabular}
```
### LATEX[fortsætterkursus](#page-0-0)

Henrik Skov Midtiby

Målet med i aften [Dont repeat yourself](#page-3-0) [Nye kommandoer](#page-7-0) [Nye miljøer](#page-13-0) [Pakker](#page-18-0)

[Udseende af latex](#page-36-0)

[Input fra deltagere](#page-51-0)

[opsætning af](#page-85-0)

**KORKA SERKER ORA** 

# Nye miljøer

## Nye miljøer kan oprettes ved hjælp af \newenvironment (\renewenvironment)

\newenvironment{receipe}[nargs]{startcode}{endcode}

### LATEX[fortsætterkursus](#page-0-0)

Henrik Skov Midtiby

Målet med i aften [Dont repeat yourself](#page-3-0) [Nye kommandoer](#page-7-0) [Nye miljøer](#page-13-0) [Pakker](#page-18-0)

[Input fra deltagere](#page-51-0)

[opsætning af](#page-85-0)

[Latex og eksterne](#page-91-0) værktøjer

**KORKAPRASHASH SAGA** 

# Nye miljøer 2

## \newenvironment{king}

- { \rule{1ex}{1ex}\hspace{\stretch{1}} }
- ${\hbox{\tt\space}}\rule{1pt}{1pt}{\hbox{\tt\space}}\rule{1pt}{1pt}{\hbox{\tt\space}}\rule{1pt}{1pt}{\hbox{\tt\space}}\rule{1pt}{1pt}{\hbox{\tt\space}}\rule{1pt}{1pt}{\hbox{\tt\space}}\rule{1pt}{1pt}{\hbox{\tt\space}}\rule{1pt}{1pt}{\hbox{\tt\space}}\rule{1pt}{1pt}{\hbox{\tt\space}}\rule{1pt}{1pt}{1pt}{\hbox{\tt\space}}\rule{1pt}{1pt}{1pt}{\hbox{\tt\space}}\rule{1pt}{1pt}{1pt}{\hbox{\tt\space}}\rule{1$

```
\begin{king}
My humble subjects \ldots
\end{king}
```
My humble subjects . . .

### LATEX[fortsætterkursus](#page-0-0)

Henrik Skov Midtiby

Målet med i aften [Dont repeat yourself](#page-3-0) [Nye kommandoer](#page-7-0) [Nye miljøer](#page-13-0) [Pakker](#page-18-0)

[Input fra deltagere](#page-51-0)

[opsætning af](#page-85-0)

[Latex og eksterne](#page-91-0) værktøjer

**KORKA SERKER ORA** 

# Referencer

## <http://en.wikibooks.org/wiki/LaTeX/Macros>

### LATEX[fortsætterkursus](#page-0-0)

Henrik Skov Midtiby

Målet med i aften [Dont repeat yourself](#page-3-0) [Nye kommandoer](#page-7-0) [Nye miljøer](#page-13-0) [Pakker](#page-18-0)

[Input fra deltagere](#page-51-0)

Avanceret [opsætning af](#page-85-0)

[Latex og eksterne](#page-91-0) værktøjer

KEIKK@IKKEIKKEIK E 1990

## <span id="page-18-0"></span>[Tilpasning af L](#page-1-0)ATEX

Målet med i aften [Dont repeat yourself](#page-3-0) [Nye kommandoer](#page-7-0) [Nye miljøer](#page-13-0) [Pakker](#page-18-0)

[Fejlsøgning](#page-20-0)

[Udseende af latex](#page-36-0) [dokumenter](#page-36-0)

## [Input fra deltagere](#page-51-0)

[Grafiske forsider](#page-56-0)

[Roterede elementer](#page-68-0)

[Store dokumenter](#page-74-0)

[Avanceret opsætning af](#page-85-0) [dokumenter](#page-85-0)

[Latex og eksterne værktøjer](#page-91-0)

### LATEX[fortsætterkursus](#page-0-0)

Henrik Skov Midtiby

Målet med i aften [Dont repeat yourself](#page-3-0) [Nye kommandoer](#page-7-0) [Nye miljøer](#page-13-0) [Pakker](#page-18-0)

[Input fra deltagere](#page-51-0)

[opsætning af](#page-85-0) dokumenter

[Latex og eksterne](#page-91-0) værktøjer

 $\mathbf{A} \equiv \mathbf{A} + \mathbf{A} + \mathbf{B} + \mathbf{A} + \mathbf{B} + \mathbf{A} + \mathbf{B} + \mathbf{A} + \mathbf{B} + \mathbf{A} + \mathbf{B} + \mathbf{A} + \mathbf{B} + \mathbf{A} + \mathbf{B} + \mathbf{A} + \mathbf{B} + \mathbf{A} + \mathbf{B} + \mathbf{A} + \mathbf{B} + \mathbf{A} + \mathbf{B} + \mathbf{A} + \mathbf{B} + \mathbf{A} + \mathbf{B} + \mathbf{A} + \mathbf{B} + \mathbf{A} + \math$  $2Q$ 

# Pakker

## Man kan samle definitioner af nye kommandoer og miljøer i pakker (.sty filer). Så kan de bruges vha. \usepackage $\{ \ldots \}$ I en pakke kan man også have andre \usepackage $\{ \ldots \}$

### LATEX[fortsætterkursus](#page-0-0)

### Henrik Skov Midtiby

Målet med i aften [Dont repeat yourself](#page-3-0) [Nye kommandoer](#page-7-0) [Nye miljøer](#page-13-0) [Pakker](#page-18-0)

[Input fra deltagere](#page-51-0)

[opsætning af](#page-85-0)

**KORKA SERKER ORA** 

## <span id="page-20-0"></span>[Tilpasning af L](#page-1-0)ATEX

## [Fejlsøgning](#page-20-0)

Når skidtet ikke virker [Binær søgning efter fejl](#page-22-0)

[Minimal working example](#page-25-0)

[Udseende af latex](#page-36-0) [dokumenter](#page-36-0)

[Input fra deltagere](#page-51-0)

[Grafiske forsider](#page-56-0)

[Roterede elementer](#page-68-0)

[Store dokumenter](#page-74-0)

[Avanceret opsætning af](#page-85-0) [dokumenter](#page-85-0)

## [Latex og eksterne værktøjer](#page-91-0)

LATEX[fortsætterkursus](#page-0-0)

> Henrik Skov Midtiby

[N˚ar skidtet ikke virker](#page-20-0) [Binær søgning efter](#page-22-0) fejl [Minimal working](#page-25-0) example

[Input fra deltagere](#page-51-0)

[opsætning af](#page-85-0)

[Latex og eksterne](#page-91-0) værktøjer

 $\mathbf{A} \equiv \mathbf{A} + \mathbf{A} + \mathbf{B} + \mathbf{A} + \mathbf{B} + \mathbf{A} + \mathbf{B} + \mathbf{A} + \mathbf{B} + \mathbf{A} + \mathbf{B} + \mathbf{A} + \mathbf{B} + \mathbf{A} + \mathbf{B} + \mathbf{A} + \mathbf{B} + \mathbf{A} + \mathbf{B} + \mathbf{A} + \mathbf{B} + \mathbf{A} + \mathbf{B} + \mathbf{A} + \mathbf{B} + \mathbf{A} + \mathbf{B} + \mathbf{A} + \mathbf{B} + \mathbf{A} + \math$  $209$ 

# Når skidtet ikke virker ...

Hvad gør man når LAT<sub>F</sub>X bare driller?

- $\blacktriangleright$  Stirrer blindt på skærmen
- $\blacktriangleright$  Leder systematisk efter fejlen
	- $\triangleright$  Binær søgning
	- $\blacktriangleright$  Minimalt eksempel
- $\triangleright$  Spørger andre om hjælp
	- $\blacktriangleright$  <tex.stackexchange.com>

### LATEX[fortsætterkursus](#page-0-0)

Henrik Skov Midtiby

[N˚ar skidtet ikke virker](#page-20-0)

[Binær søgning efter](#page-22-0) fejl [Minimal working](#page-25-0) example

[Input fra deltagere](#page-51-0)

[opsætning af](#page-85-0)

**KORKA SERKER ORA** 

## <span id="page-22-0"></span>[Tilpasning af L](#page-1-0)ATEX

[Fejlsøgning](#page-20-0) Når skidtet ikke virker . . . [Binær søgning efter fejl](#page-22-0)

[Minimal working example](#page-25-0)

[Udseende af latex](#page-36-0) [dokumenter](#page-36-0)

[Input fra deltagere](#page-51-0)

[Grafiske forsider](#page-56-0)

[Roterede elementer](#page-68-0)

[Store dokumenter](#page-74-0)

[Avanceret opsætning af](#page-85-0) [dokumenter](#page-85-0)

## [Latex og eksterne værktøjer](#page-91-0)

 $\mathbf{A} \equiv \mathbf{A} + \mathbf{A} + \mathbf{B} + \mathbf{A} + \mathbf{B} + \mathbf{A} + \mathbf{B} + \mathbf{A} + \mathbf{B} + \mathbf{A} + \mathbf{B} + \mathbf{A} + \mathbf{B} + \mathbf{A} + \mathbf{B} + \mathbf{A} + \mathbf{B} + \mathbf{A} + \mathbf{B} + \mathbf{A} + \mathbf{B} + \mathbf{A} + \mathbf{B} + \mathbf{A} + \mathbf{B} + \mathbf{A} + \mathbf{B} + \mathbf{A} + \mathbf{B} + \mathbf{A} + \math$ 

### LATEX[fortsætterkursus](#page-0-0)

Henrik Skov Midtiby

Når skidtet ikke virker

[Binær søgning efter](#page-22-0) fejl [Minimal working](#page-25-0) example

[Input fra deltagere](#page-51-0)

[opsætning af](#page-85-0)

 $209$ 

# Hvornår søge efter fejl?

Mit dokument kompilerer ikke længere . . . Jeg tror jeg kan rette fejlen selv.

### LATEX[fortsætterkursus](#page-0-0)

Henrik Skov Midtiby

Når skidtet ikke virker

[Binær søgning efter](#page-22-0) fejl [Minimal working](#page-25-0) example

[Input fra deltagere](#page-51-0)

[opsætning af](#page-85-0)

[Latex og eksterne](#page-91-0) værktøjer

**KORKA SERKER ORA** 

# Binær søgning efter fejl

Udgangspunkt: Dit latex dokument kompilerer ikke . . . Indsæt \end{document} passende steder i dokumentet.

- 1. Lige efter \begin{document}
- 2. Midt i dokumentet
- 3. Midt i den del af dokumentet der indeholder fejl
- 4. Midt i den del af dokumentet der indeholder fejl 5. . . .

Fortsæt indtil du ved i hvilken linje problemet ligger. Det tager overraskende kort tid selv i store dokumenter.

### LATEX[fortsætterkursus](#page-0-0)

Henrik Skov Midtiby

Når skidtet ikke virker

[Binær søgning efter](#page-22-0) fejl [Minimal working](#page-25-0) example

[Input fra deltagere](#page-51-0)

[opsætning af](#page-85-0)

## <span id="page-25-0"></span>[Tilpasning af L](#page-1-0)ATEX

## [Fejlsøgning](#page-20-0)

Når skidtet ikke virker . . . [Binær søgning efter fejl](#page-22-0) [Minimal working example](#page-25-0)

[Udseende af latex](#page-36-0) [dokumenter](#page-36-0)

[Input fra deltagere](#page-51-0)

[Grafiske forsider](#page-56-0)

[Roterede elementer](#page-68-0)

[Store dokumenter](#page-74-0)

[Avanceret opsætning af](#page-85-0) [dokumenter](#page-85-0)

## [Latex og eksterne værktøjer](#page-91-0)

 $\mathbf{A} \equiv \mathbf{A} + \mathbf{A} + \mathbf{B} + \mathbf{A} + \mathbf{B} + \mathbf{A} + \mathbf{B} + \mathbf{A} + \mathbf{B} + \mathbf{A} + \mathbf{B} + \mathbf{A} + \mathbf{B} + \mathbf{A} + \mathbf{B} + \mathbf{A} + \mathbf{B} + \mathbf{A} + \mathbf{B} + \mathbf{A} + \mathbf{B} + \mathbf{A} + \mathbf{B} + \mathbf{A} + \mathbf{B} + \mathbf{A} + \mathbf{B} + \mathbf{A} + \mathbf{B} + \mathbf{A} + \math$ 

### LATEX[fortsætterkursus](#page-0-0)

Henrik Skov Midtiby

Når skidtet ikke virker [Binær søgning efter](#page-22-0) fejl

[Minimal working](#page-25-0) example

[Udseende af latex](#page-36-0)

[Input fra deltagere](#page-51-0)

[opsætning af](#page-85-0)

 $209$ 

# Hvornår lave et minimalt eksempel?

## Hvis

- ▶ Dokumentet gør noget som jeg ikke forventer ...
- $\blacktriangleright$  Jeg vil gerne have andres hjælp

Formålet ved at lave et minimalt eksempel er at det er lettere for andre at gennemskue hvad der sker (og hvad går galt). Det er en stor fordel når man stiller spørgsmål online.

## Side effekt

Ofte finder man selv fejlen idet man laver et minimalt eksempel. . .

### LATEX[fortsætterkursus](#page-0-0)

Henrik Skov Midtiby

Når skidtet ikke virker [Binær søgning efter](#page-22-0) fejl [Minimal working](#page-25-0)

example

[Input fra deltagere](#page-51-0)

[opsætning af](#page-85-0)

**KORKA SERKER ORA** 

# Minimal working example

## $\blacktriangleright$  Fjern ting fra filen der ikke bidrager til problemet.

### LATEX[fortsætterkursus](#page-0-0)

Henrik Skov Midtiby

Når skidtet ikke virker [Binær søgning efter](#page-22-0) fejl [Minimal working](#page-25-0)

example

[Input fra deltagere](#page-51-0)

[opsætning af](#page-85-0)

[Latex og eksterne](#page-91-0) værktøjer

<http://www.dickimaw-books.com/latex/minexample/html/hackingdown.html>

 $\mathbf{A} \equiv \mathbf{A} + \mathbf{A} + \mathbf{B} + \mathbf{A} + \mathbf{B} + \mathbf{A} + \mathbf{B} + \mathbf{A} + \mathbf{B} + \mathbf{A} + \mathbf{B} + \mathbf{A} + \mathbf{B} + \mathbf{A} + \mathbf{B} + \mathbf{A} + \mathbf{B} + \mathbf{A} + \mathbf{B} + \mathbf{A} + \mathbf{B} + \mathbf{A} + \mathbf{B} + \mathbf{A} + \mathbf{B} + \mathbf{A} + \mathbf{B} + \mathbf{A} + \mathbf{B} + \mathbf{A} + \math$  $2990$ 

# Eksempel start

```
\documentclass[a4paper]{article}
\usepackage{amsmath}
\newcommand{\im}{\mathrm{i}}
\newcommand{\e}{\mathrm{e}}
\begin{document}
In the following we want to derive a property \ldots
\begin{align}
f_N(t) = & \frac{A_0}{2} + \sum_{k=1}^{\infty}\left( \frac{1}{2} \left( A_k -\im B_k \right)
\e^{*} {\lim \alpha t} + \frac{1}{2}\left( A_k + \im B_k \right) \e \{ - \im \alpha t \} \right) \\
& \text{mit } B_0=0 \text{ und } \alpha = \omega t
\end{align}
\end{document}
```
Problemet er for lille mellemrum mellem  $=$  og det efterfølgende matematik.

### LATEX[fortsætterkursus](#page-0-0)

Henrik Skov Midtiby

Når skidtet ikke virker [Binær søgning efter](#page-22-0) fejl [Minimal working](#page-25-0) example

[Input fra deltagere](#page-51-0)

[Store dokumenter](#page-74-0)

[opsætning af](#page-85-0)

# Eksempel start oversat

In the following we want to derive a property ...

$$
f_N(t) = \frac{A_0}{2} + \sum_{k=1}^{\infty} \left( \frac{1}{2} \left( A_k - i B_k \right) e^{i\alpha t} + \frac{1}{2} \left( A_k + i B_k \right) e^{-i\alpha t} \right)
$$
\n(1)

\nmit  $B_0 = 0$  und  $\alpha = \omega t$ 

\n(2)

Problemet er for lille mellemrum mellem  $=$  og det efterfølgende matematik.

### LATEX[fortsætterkursus](#page-0-0)

Henrik Skov Midtiby

Når skidtet ikke virker [Binær søgning efter](#page-22-0) fejl

[Minimal working](#page-25-0) example

[Input fra deltagere](#page-51-0)

[opsætning af](#page-85-0)

[Latex og eksterne](#page-91-0) værktøjer

**KORKA SERKER ORA** 

# Eksempel trin 1

```
\documentclass[a4paper]{article}
\usepackage{amsmath}
\begin{document}
\begin{align}
f_N(t) = \& \frac{A_0}{2}\end{align}
\end{document}
```
### LATEX[fortsætterkursus](#page-0-0)

Henrik Skov Midtiby

Når skidtet ikke virker [Binær søgning efter](#page-22-0) fejl

[Minimal working](#page-25-0) example

[Input fra deltagere](#page-51-0)

[opsætning af](#page-85-0)

[Latex og eksterne](#page-91-0) værktøjer

**KORKA SERKER ORA** 

# Eksempel trin 1 oversat

# $f_N(t) = \frac{A_0}{2}$

### LATEX[fortsætterkursus](#page-0-0)

Henrik Skov Midtiby

Når skidtet ikke virker [Binær søgning efter](#page-22-0) fejl

[Minimal working](#page-25-0) example

[Udseende af latex](#page-36-0)

[Input fra deltagere](#page-51-0)

(3)

[opsætning af](#page-85-0)

[Latex og eksterne](#page-91-0) værktøjer

K ロ ▶ K 個 ▶ K 할 ▶ K 할 ▶ 이 할 → 이익 O

# Eksempel trin 2

```
\documentclass[a4paper]{article}
\usepackage{amsmath}
\begin{document}
\begin{align}
a = kA\end{align}
\end{document}
```
### LATEX[fortsætterkursus](#page-0-0)

Henrik Skov Midtiby

Når skidtet ikke virker [Binær søgning efter](#page-22-0) fejl

[Minimal working](#page-25-0) example

[Input fra deltagere](#page-51-0)

[opsætning af](#page-85-0)

[Latex og eksterne](#page-91-0) værktøjer

**KORKA SERKER ORA** 

# Eksempel trin 2 oversat

### LATEX[fortsætterkursus](#page-0-0)

Henrik Skov Midtiby

Når skidtet ikke virker [Binær søgning efter](#page-22-0) fejl

[Minimal working](#page-25-0) example

[Udseende af latex](#page-36-0)

[Input fra deltagere](#page-51-0)

[opsætning af](#page-85-0)

[Latex og eksterne](#page-91-0) værktøjer

## $a = A$  (4)

K ロ ▶ K 個 ▶ K 할 ▶ K 할 ▶ 이 할 → 이익 O

# Eksempel slut

```
\documentclass{article}
\usepackage{amsmath}
\begin{document}
\begin{align}
a = kA\end{align}
\end{document}
```
### LATEX[fortsætterkursus](#page-0-0)

Henrik Skov Midtiby

Når skidtet ikke virker [Binær søgning efter](#page-22-0) fejl

[Minimal working](#page-25-0) example

[Input fra deltagere](#page-51-0)

[opsætning af](#page-85-0)

**KORKA SERKER ORA** 

# Spørg på tex.stackexchange.com

Når vi har et minimalt eksempel kan vi søge hjælp online, f.eks. på <http://tex.stackexchange.com/>. Når du stiller spørgsmål så

- $\blacktriangleright$  Forklar hvad du gerne vil opnå
- $\blacktriangleright$  Forklar hvad du har gjort
- $\triangleright$  Vis det minimale eksempel

### LATEX[fortsætterkursus](#page-0-0)

Henrik Skov Midtiby

Når skidtet ikke virker [Binær søgning efter](#page-22-0) fejl

[Minimal working](#page-25-0) example

[Input fra deltagere](#page-51-0)

[opsætning af](#page-85-0)

**KORKA SERKER ORA**
# <span id="page-36-0"></span>[Tilpasning af L](#page-1-0)ATEX

## [Fejlsøgning](#page-20-0)

# [Udseende af latex](#page-36-0) [dokumenter](#page-36-0)

[Pakker](#page-36-0) [Udseende](#page-39-0) [Indhold](#page-46-0)

[Input fra deltagere](#page-51-0)

[Grafiske forsider](#page-56-0)

[Roterede elementer](#page-68-0)

[Store dokumenter](#page-74-0)

[Avanceret opsætning af](#page-85-0) [dokumenter](#page-85-0)

[Latex og eksterne værktøjer](#page-91-0)

 $\mathbf{A} \equiv \mathbf{A} + \mathbf{A} + \mathbf{B} + \mathbf{A} + \mathbf{B} + \mathbf{A} + \mathbf{B} + \mathbf{A} + \mathbf{B} + \mathbf{A} + \mathbf{B} + \mathbf{A} + \mathbf{B} + \mathbf{A} + \mathbf{B} + \mathbf{A} + \mathbf{B} + \mathbf{A} + \mathbf{B} + \mathbf{A} + \mathbf{B} + \mathbf{A} + \mathbf{B} + \mathbf{A} + \mathbf{B} + \mathbf{A} + \mathbf{B} + \mathbf{A} + \mathbf{B} + \mathbf{A} + \math$ 

## LATEX[fortsætterkursus](#page-0-0)

Henrik Skov Midtiby

[Pakker](#page-36-0) [Udseende](#page-39-0) [Indhold](#page-46-0)

[opsætning af](#page-85-0)

 $2990$ 

# Pakker

- $\triangleright$  Ny funktionalitet i LAT<sub>E</sub>X stammer fra pakker, der indeholder nye kommandoer og miljøer.
- $\triangleright$  Pakker ligger som .sty filer der kan hentes ned og installeres på computeren.
- ► Vi vil se lidt nærmere på de følgende pakker
	- $\blacktriangleright$  fancyhdr
	- $\blacktriangleright$  geometry
	- $\blacktriangleright$  caption

## LATEX[fortsætterkursus](#page-0-0)

Henrik Skov Midtiby

[Pakker](#page-36-0) [Udseende](#page-39-0) [Indhold](#page-46-0)

[opsætning af](#page-85-0)

**KORKA SERKER ORA** 

# Dokumentation

- ▶ Med til pakker hører der ofte dokumentation, der beskriver hvordan pakken kan bruges.
- ▶ Dokumentationen er generelt af en høj kvalitet
	- ► Folk ønsker at deres pakker bliver brugt!
- $\blacktriangleright$  Informationen kan findes på CTAN: Comprehensive TeX Archive Network

**KORKA SERKER ORA** 

Eksempel se på pakken tcolorbox <http://www.ctan.org/pkg/tcolorbox>

## LATEX[fortsætterkursus](#page-0-0)

Henrik Skov Midtiby

[Pakker](#page-36-0) [Udseende](#page-39-0) [Indhold](#page-46-0)

[opsætning af](#page-85-0)

# <span id="page-39-0"></span>[Tilpasning af L](#page-1-0)ATEX

[Fejlsøgning](#page-20-0)

[Udseende af latex](#page-36-0) [dokumenter](#page-36-0)

> [Pakker](#page-36-0) [Udseende](#page-39-0) [Indhold](#page-46-0)

[Input fra deltagere](#page-51-0)

[Grafiske forsider](#page-56-0)

[Roterede elementer](#page-68-0)

[Store dokumenter](#page-74-0)

[Avanceret opsætning af](#page-85-0) [dokumenter](#page-85-0)

[Latex og eksterne værktøjer](#page-91-0)

 $\mathbf{A} \equiv \mathbf{A} + \mathbf{A} + \mathbf{B} + \mathbf{A} + \mathbf{B} + \mathbf{A} + \mathbf{B} + \mathbf{A} + \mathbf{B} + \mathbf{A} + \mathbf{B} + \mathbf{A} + \mathbf{B} + \mathbf{A} + \mathbf{B} + \mathbf{A} + \mathbf{B} + \mathbf{A} + \mathbf{B} + \mathbf{A} + \mathbf{B} + \mathbf{A} + \mathbf{B} + \mathbf{A} + \mathbf{B} + \mathbf{A} + \mathbf{B} + \mathbf{A} + \mathbf{B} + \mathbf{A} + \math$ 

## LATEX[fortsætterkursus](#page-0-0)

Henrik Skov Midtiby

[Pakker](#page-36-0) [Udseende](#page-39-0) [Indhold](#page-46-0)

[opsætning af](#page-85-0)

 $2990$ 

# fancyhdr

- $\blacktriangleright$  Pakken fancyhdr bruges til at opsætte sidehoved og sidefod.
- ▶ <http://www.ctan.org/pkg/fancyhdr>

## LATEX[fortsætterkursus](#page-0-0)

Henrik Skov Midtiby

[Pakker](#page-36-0) [Udseende](#page-39-0) [Indhold](#page-46-0)

[opsætning af](#page-85-0)

[Latex og eksterne](#page-91-0) værktøjer

**KORKA SERKER ORA** 

# geometry

- $\triangleright$  Pakken geometry benyttes til at definere sideopsætning
	- **Exercise** sidestørrelse
	- $\blacktriangleright$  margen
- ▶ <http://www.ctan.org/pkg/geometry>

## LATEX[fortsætterkursus](#page-0-0)

Henrik Skov Midtiby

[Pakker](#page-36-0) [Udseende](#page-39-0) [Indhold](#page-46-0)

[opsætning af](#page-85-0)

[Latex og eksterne](#page-91-0) værktøjer

**KORKA SERKER ORA** 

# caption

- $\triangleright$  Pakken *caption* benyttes til at definere udseende af figur tekster.
- $\triangleright$  <http://www.ctan.org/pkg/caption>

Ofte benytte jeg følgende parametre når pakken indlæses

```
\usepackage{caption}
\captionsetup[figure]{labelfont=bf, textfont=it}
\captionsetup[table]{labelfont=bf, textfont=it}
```
**A O A G A 4 O A C A G A G A H 4 O A C** 

## LATEX[fortsætterkursus](#page-0-0)

Henrik Skov Midtiby

[Pakker](#page-36-0) [Udseende](#page-39-0) [Indhold](#page-46-0)

[opsætning af](#page-85-0)

# placering af figurer

En ting der driller mange i LAT<sub>F</sub>X er placering af figurer, i den forbindelse er det vigtigt først at få selve indholdet på plads og først derefter begynde at justere på figurers position. Følgende to virkemidler er hvad jeg benytter

## LATEX[fortsætterkursus](#page-0-0)

Henrik Skov Midtiby

[Pakker](#page-36-0) [Udseende](#page-39-0) [Indhold](#page-46-0)

[opsætning af](#page-85-0)

**KORKA SERKER ORA** 

# Angiv placeringsønsker til figur miljøet

```
\begin{figure}[...]
...
\end{figure}
```
- $\blacktriangleright$  h here
- $\blacktriangleright$  t top
- $\blacktriangleright$  b bottom
- $\blacktriangleright$  p page

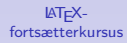

Henrik Skov Midtiby

[Pakker](#page-36-0) [Udseende](#page-39-0) [Indhold](#page-46-0)

[opsætning af](#page-85-0)

[Latex og eksterne](#page-91-0) værktøjer

**KOD KAR KED KED E YOUR** 

# Tving indsættelse af figurer før teksten fortsættes

Indsæt \FloatBarrier for at holde en figur foran en bestemt stump tekst (Kommandoen ligger i placeins pakken)

```
\begin{figure}
```

```
...
\end{figure}
```
\FloatBarrier

\section{Overskrift}

## LATEX[fortsætterkursus](#page-0-0)

Henrik Skov Midtiby

[Pakker](#page-36-0) [Udseende](#page-39-0) [Indhold](#page-46-0)

[opsætning af](#page-85-0)

**KORKA SERKER ORA** 

# <span id="page-46-0"></span>[Tilpasning af L](#page-1-0)ATEX

## [Fejlsøgning](#page-20-0)

## [Udseende af latex](#page-36-0) [dokumenter](#page-36-0)

[Pakker](#page-36-0) [Udseende](#page-39-0) [Indhold](#page-46-0)

[Input fra deltagere](#page-51-0)

[Grafiske forsider](#page-56-0)

[Roterede elementer](#page-68-0)

[Store dokumenter](#page-74-0)

[Avanceret opsætning af](#page-85-0) [dokumenter](#page-85-0)

[Latex og eksterne værktøjer](#page-91-0)

 $\mathbf{A} \equiv \mathbf{A} + \mathbf{A} + \mathbf{B} + \mathbf{A} + \mathbf{B} + \mathbf{A} + \mathbf{B} + \mathbf{A} + \mathbf{B} + \mathbf{A} + \mathbf{B} + \mathbf{A} + \mathbf{B} + \mathbf{A} + \mathbf{B} + \mathbf{A} + \mathbf{B} + \mathbf{A} + \mathbf{B} + \mathbf{A} + \mathbf{B} + \mathbf{A} + \mathbf{B} + \mathbf{A} + \mathbf{B} + \mathbf{A} + \mathbf{B} + \mathbf{A} + \mathbf{B} + \mathbf{A} + \math$ 

## LATEX[fortsætterkursus](#page-0-0)

Henrik Skov Midtiby

[Pakker](#page-36-0) [Udseende](#page-39-0) [Indhold](#page-46-0)

[opsætning af](#page-85-0)

 $2990$ 

# pdfpages

- ▶ Benyttes til at indsætte en eller flere sider fra et andet pdf dokument
- ▶ <http://www.ctan.org/pkg/pdfpages>

## LATEX[fortsætterkursus](#page-0-0)

Henrik Skov Midtiby

[Pakker](#page-36-0) [Udseende](#page-39-0) [Indhold](#page-46-0)

[opsætning af](#page-85-0)

[Latex og eksterne](#page-91-0) værktøjer

K ロ ▶ K 個 ▶ K 할 ▶ K 할 ▶ 이 할 → 이익 O

# tikz

- $\blacktriangleright$  Kraftigt tegneværktøj
	- $\blacktriangleright$  Figurer med links
	- $\blacktriangleright$  Forsider
- <http://www.ctan.org/pkg/pgf>

## LATEX[fortsætterkursus](#page-0-0)

Henrik Skov Midtiby

[Pakker](#page-36-0) [Udseende](#page-39-0) [Indhold](#page-46-0)

[opsætning af](#page-85-0)

**KORKA SERKER ORA** 

# todonotes

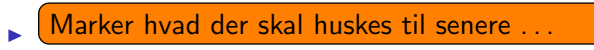

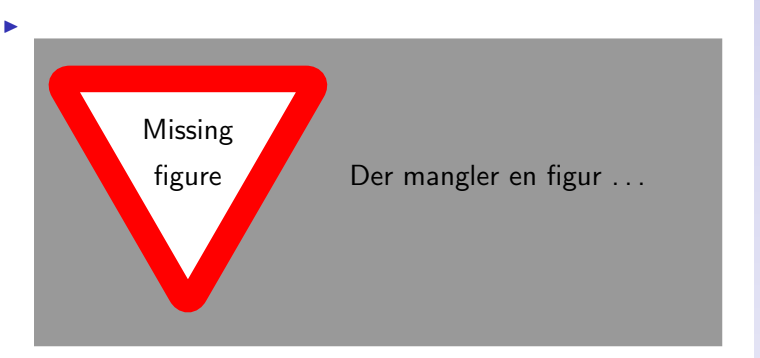

▶ <http://www.ctan.org/pkg/todonotes>

## LATEX[fortsætterkursus](#page-0-0)

Henrik Skov Midtiby

[Pakker](#page-36-0) [Udseende](#page-39-0) [Indhold](#page-46-0)

[opsætning af](#page-85-0)

[Latex og eksterne](#page-91-0) værktøjer

**KORKA SERKER ORA** 

# matematik

- $\blacktriangleright$  cancel pakken
- $\blacktriangleright$  farver i formler

## LATEX[fortsætterkursus](#page-0-0)

Henrik Skov Midtiby

[Pakker](#page-36-0) [Udseende](#page-39-0) [Indhold](#page-46-0)

[opsætning af](#page-85-0)

[Latex og eksterne](#page-91-0) værktøjer

K ロ ▶ K 個 ▶ K 할 ▶ K 할 ▶ 이 할 → 이익 O

# <span id="page-51-0"></span>Tilpasning af  $\angle$ FTEX

[Fejlsøgning](#page-20-0)

[Udseende af latex](#page-36-0) [dokumenter](#page-36-0)

[Input fra deltagere](#page-51-0) [Input fra deltagere](#page-51-0) [Grafiske forsider](#page-56-0)

[Roterede elementer](#page-68-0)

[Store dokumenter](#page-74-0)

[Avanceret opsætning af](#page-85-0) [dokumenter](#page-85-0)

[Latex og eksterne værktøjer](#page-91-0)

**モロ トマ イヨ トマ ヨ トーマ** 

## LATEX[fortsætterkursus](#page-0-0)

Henrik Skov Midtiby

[Input fra deltagere](#page-51-0)

[opsætning af](#page-85-0)

 $2990$ 

## $\triangleright$  Brug af bibtex - og også hvis mange kilder.

## LATEX[fortsætterkursus](#page-0-0)

Henrik Skov Midtiby

[Input fra deltagere](#page-51-0)

[opsætning af](#page-85-0)

K ロ ▶ K 個 ▶ K 할 ▶ K 할 ▶ 이 할 → 이익 O

# $\triangleright$  Grafiske forsider / avancerede forsider.

## LATEX[fortsætterkursus](#page-0-0)

Henrik Skov Midtiby

[Input fra deltagere](#page-51-0)

[opsætning af](#page-85-0)

[Latex og eksterne](#page-91-0) værktøjer

KEIKK@IKKEIKKEIK E 1990

 $\blacktriangleright$  Avanceret opsætning af dokument, padding, margin, skrifttyper mm.

## LATEX[fortsætterkursus](#page-0-0)

Henrik Skov Midtiby

[Input fra deltagere](#page-51-0)

[opsætning af](#page-85-0)

[Latex og eksterne](#page-91-0) værktøjer

K ロ ▶ K 個 ▶ K 할 ▶ K 할 ▶ 이 할 → 이익 O

# Input 4

 $\triangleright$  Brug af latex figur værktøj, importring af AutoCAD formater, flere forfattere, rotering ved brug af bokse og kort forklaring af usepackage.

## LATEX[fortsætterkursus](#page-0-0)

Henrik Skov Midtiby

[Input fra deltagere](#page-51-0)

[opsætning af](#page-85-0)

[Latex og eksterne](#page-91-0) værktøjer

**KORKA SERKER ORA** 

# <span id="page-56-0"></span>[Tilpasning af L](#page-1-0)ATEX

[Fejlsøgning](#page-20-0)

[Udseende af latex](#page-36-0) [dokumenter](#page-36-0)

[Input fra deltagere](#page-51-0)

[Grafiske forsider](#page-56-0)

## [Standard værktøjer](#page-56-0)

[Tikz](#page-63-0)

[Roterede elementer](#page-68-0)

[Store dokumenter](#page-74-0)

[Avanceret opsætning af](#page-85-0) [dokumenter](#page-85-0)

[Latex og eksterne værktøjer](#page-91-0)

**モロ トマ イヨ トマ ヨ トーマ** 

## LATEX[fortsætterkursus](#page-0-0)

Henrik Skov Midtiby

[Standard værktøjer](#page-56-0) [Tikz](#page-63-0)

[opsætning af](#page-85-0)

 $2990$ 

# Standard værktøjer

## Man kan komme langt med opsætning af forsider og dokumenter generelt ved at benytte følgende kommandoer

## LATEX[fortsætterkursus](#page-0-0)

Henrik Skov Midtiby

[Standard værktøjer](#page-56-0) [Tikz](#page-63-0)

[opsætning af](#page-85-0)

[Latex og eksterne](#page-91-0) værktøjer

K ロ ▶ K 個 ▶ K 할 ▶ K 할 ▶ 이 할 → 이익(연

# Vertikal luft

\vspace{length}

Indsætter vertikal luft (kan være negativ)

## LATEX[fortsætterkursus](#page-0-0)

Henrik Skov Midtiby

[Standard værktøjer](#page-56-0) [Tikz](#page-63-0)

[opsætning af](#page-85-0)

**KORK STRATER ARRIVAL** 

# Standard skriftstørrelser

\tiny \scriptsize \footnotesize \small \normalsize \large \Large \LARGE \huge \Huge

## LATEX[fortsætterkursus](#page-0-0)

Henrik Skov Midtiby

[Standard værktøjer](#page-56-0) [Tikz](#page-63-0)

[opsætning af](#page-85-0)

[Latex og eksterne](#page-91-0) værktøjer

**KORKA SERKER ORA** 

# Vilkårlige skriftstørrelser

# I his is big!

## {\fontsize{5cm}{5.5cm}\selectfont This is big!}

5cm size 5.5cm linespace

LATEX[fortsætterkursus](#page-0-0)

> Henrik Skov Midtiby

[Standard værktøjer](#page-56-0) [Tikz](#page-63-0)

[opsætning af](#page-85-0)

**KORKA SERKER ORA** 

# rule

## LATEX[fortsætterkursus](#page-0-0)

Henrik Skov Midtiby

[Standard værktøjer](#page-56-0) [Tikz](#page-63-0)

[opsætning af](#page-85-0)

[Latex og eksterne](#page-91-0) værktøjer

## \rule{0.5\textwidth}{.4pt}

K ロ ▶ K 個 ▶ K 할 ▶ K 할 ▶ 이 할 → 이익 O

# thispagestyle

\thispagestyle{empty}

Sørger for at der ikke indsættes sidehoved / sidefod på lige præcis denne side.

## LATEX[fortsætterkursus](#page-0-0)

Henrik Skov Midtiby

[Standard værktøjer](#page-56-0) [Tikz](#page-63-0)

[opsætning af](#page-85-0)

**KORKA SERKER ORA** 

# <span id="page-63-0"></span>[Tilpasning af L](#page-1-0)ATEX

[Fejlsøgning](#page-20-0)

[Udseende af latex](#page-36-0) [dokumenter](#page-36-0)

[Input fra deltagere](#page-51-0)

[Grafiske forsider](#page-56-0)

## [Standard værktøjer](#page-56-0) [Tikz](#page-63-0)

[Roterede elementer](#page-68-0)

[Store dokumenter](#page-74-0)

[Avanceret opsætning af](#page-85-0) [dokumenter](#page-85-0)

[Latex og eksterne værktøjer](#page-91-0)

 $\mathbf{E} = \mathbf{A} \oplus \mathbf{B} + \mathbf{A} \oplus \mathbf{B} + \mathbf{A} \oplus \mathbf{B} + \mathbf{A} \oplus \mathbf{A}$ 

## LATEX[fortsætterkursus](#page-0-0)

Henrik Skov Midtiby

[Standard værktøjer](#page-56-0) [Tikz](#page-63-0)

[opsætning af](#page-85-0)

 $2990$ 

# Hvis det skal være rigtig avanceret, er tikz det rigtige værktøj Med tikz er det muligt at indsætte

- $\triangleright$  overlappende billeder
- $\triangleright$  roteret tekst
- $\blacktriangleright$  linjer, streger, ...

## LATEX[fortsætterkursus](#page-0-0)

Henrik Skov Midtiby

[Standard værktøjer](#page-56-0) [Tikz](#page-63-0)

[opsætning af](#page-85-0)

**KORKA SERKER ORA** 

# Tikz eksempel

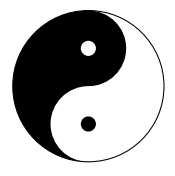

## \begin{tikzpicture}

```
%color one half of a unit circle
\begin{scope}
  \clip (0,0) circle (1cm);
  \fill[black] (0cm,1cm) rectangle (-1cm, -1cm);
\end{scope}
```

```
%fill heads
\fill[black] (0,0.5) circle (0.5cm);
\fill[white] (0,-0.5) circle (0.5cm);
```

```
%fill eyes
\fill[white] (0,0.5) circle (0.1cm);
\fill[black] (0,-0.5) circle (0.1cm);
```
%outer line \draw (0,0) circle (1cm);

```
\end{tikzpicture}
```
## LATEX[fortsætterkursus](#page-0-0)

Henrik Skov Midtiby

[Standard værktøjer](#page-56-0) [Tikz](#page-63-0)

[opsætning af](#page-85-0) dokumenter

[Latex og eksterne](#page-91-0) værktøjer

**KORKA SERKER ORA** 

# Tikz forside eksempel

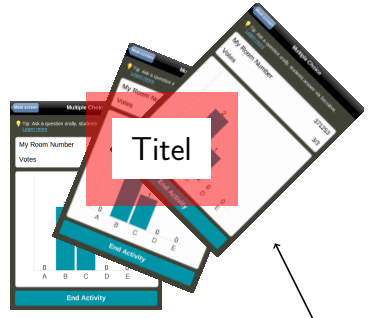

## LATEX[fortsætterkursus](#page-0-0)

Henrik Skov Midtiby

[Standard værktøjer](#page-56-0) [Tikz](#page-63-0)

[opsætning af](#page-85-0)

[Latex og eksterne](#page-91-0) værktøjer

イロト 不優 トイ君 トイ君 トー 君一  $2990$ 

# Tikz forside kode

```
\begin{tikzpicture}[remember picture, overlay]
\draw (current page.south west) ++ (5, 7)
node{\includegraphics[width=4cm]{pic/socrativeMCresponse.png}};
```

```
\draw (current page.south west) ++ (7, 8)
node[rotate=-22]{\includegraphics[width=4cm]{pic/socrativeMCresponse.png}};
```

```
\draw (current page.south west) ++ (9, 9)
node[rotate=-45]{\includegraphics[width=4cm]{pic/socrativeMCresponse.png}};
```

```
\draw[fill=red, draw=none, opacity = 0.5]
(current page.south west) ++ (5, 7)
rectangle +(4, 3);
```

```
\draw (current page.south west) ++ (7, 8.5)
node[fill=white, inner sep=0.5cm, anchor=center]{\Huge Titel};
```

```
\draw[->, very thick] (current page.south west) ++ (11, 4) --
++ (-1, 2);
\end{tikzpicture}
```
## LATEX[fortsætterkursus](#page-0-0)

### Henrik Skov Midtiby

```
Standard værktøjer
Tikz
```

```
opsætning af
dokumenter
```

```
Latex og eksterne
værktøjer
```
**KORKA SERKER ORA** 

# <span id="page-68-0"></span>Tilpasning af  $\angle$ FTEX

[Fejlsøgning](#page-20-0)

[Udseende af latex](#page-36-0) [dokumenter](#page-36-0)

[Input fra deltagere](#page-51-0)

## [Grafiske forsider](#page-56-0)

[Roterede elementer](#page-68-0) [Roterede elementer](#page-68-0)

[Store dokumenter](#page-74-0)

[Avanceret opsætning af](#page-85-0) [dokumenter](#page-85-0)

[Latex og eksterne værktøjer](#page-91-0)

## LATEX[fortsætterkursus](#page-0-0)

Henrik Skov Midtiby

[Roterede elementer](#page-68-0)

[opsætning af](#page-85-0)

[Latex og eksterne](#page-91-0) værktøjer

**モロ トマ イヨ トマ ヨ トーマ**  $209$ 

# pakken lscape

...

```
\usepackage{lscape}
```

```
\begin{landscape}
\begin{figure}
\centering
\rule{5cm}{2cm}
\caption{En roteret figur.}
\end{figure}
\end{landscape}
```
Sidehoved og sidefod forbliver som de plejer, men den indsatte figur samt den tilhørende figur tekst bliver roteret 90 grader.

## LATEX[fortsætterkursus](#page-0-0)

Henrik Skov Midtiby

[Roterede elementer](#page-68-0)

[opsætning af](#page-85-0)

# includegraphics

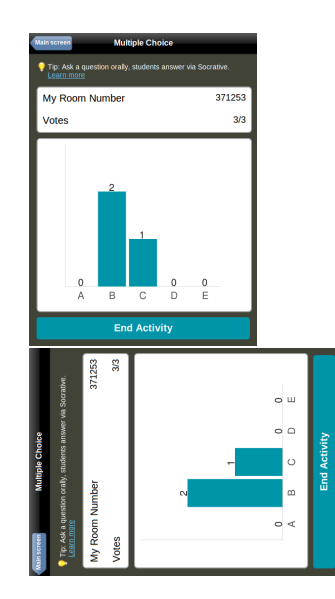

## LATEX[fortsætterkursus](#page-0-0)

Henrik Skov Midtiby

[Roterede elementer](#page-68-0)

[opsætning af](#page-85-0)

[Latex og eksterne](#page-91-0) værktøjer

# includegraphics – kode

Figurere der indsættes med \includegraphics kommandoen kan roteres med angle parameteren.

\includegraphics[width=3cm] {pic/socrativeMCresponse.png}

\includegraphics[width = 3cm, angle=90] {pic/socrativeMCresponse.png}

## LATEX[fortsætterkursus](#page-0-0)

Henrik Skov Midtiby

[Roterede elementer](#page-68-0)

[opsætning af](#page-85-0)

[Latex og eksterne](#page-91-0) værktøjer

**A O A G A 4 O A C A G A G A H 4 O A C**
# includegraphics – rækkefølge af parametre

Rækkefølgen af parametre til includegraphics er vigtig!

```
% width is set first
\includegraphics[width=3cm]
  {pic/socrativeMCresponse.png}
\includegraphics[width = 3cm, angle=90]
  {pic/socrativeMCresponse.png}
```
% width is set last \includegraphics[width=3cm] {pic/socrativeMCresponse.png} \includegraphics[angle=90, width=3cm] {pic/socrativeMCresponse.png}

#### LATEX[fortsætterkursus](#page-0-0)

Henrik Skov Midtiby

[Roterede elementer](#page-68-0)

# includegraphics – rækkefølge af parametre

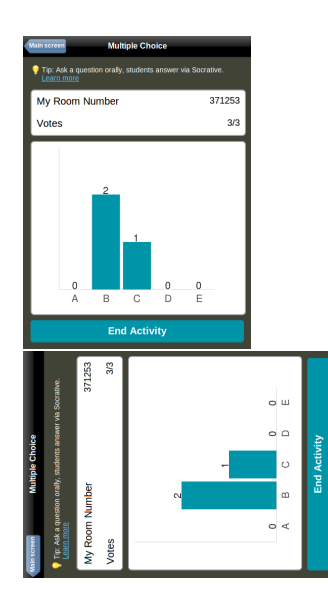

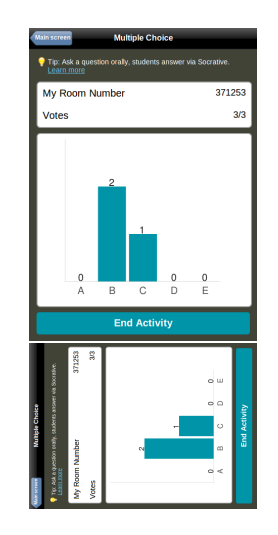

#### LATEX[fortsætterkursus](#page-0-0)

Henrik Skov Midtiby

[Roterede elementer](#page-68-0)

[opsætning af](#page-85-0)

### <span id="page-74-0"></span>[Fejlsøgning](#page-20-0)

[Udseende af latex](#page-36-0) [dokumenter](#page-36-0)

[Input fra deltagere](#page-51-0)

[Grafiske forsider](#page-56-0)

### [Roterede elementer](#page-68-0)

### [Store dokumenter](#page-74-0)

[Hoved og](#page-74-0) [underdokumenter](#page-74-0)

[Versionsstyring](#page-80-0) [Online latex editorer](#page-83-0)

[Avanceret opsætning af](#page-85-0) [dokumenter](#page-85-0)

[Latex og eksterne værktøjer](#page-91-0)

 $\mathbf{E} = \mathbf{A} \oplus \mathbf{B} + \mathbf{A} \oplus \mathbf{B} + \mathbf{A} \oplus \mathbf{B} + \mathbf{A} \oplus \mathbf{A}$ 

#### LATEX[fortsætterkursus](#page-0-0)

Henrik Skov Midtiby

Hoved og [underdokumenter](#page-74-0) [Versionsstyring](#page-80-0) [Online latex editorer](#page-83-0)

[opsætning af](#page-85-0) dokumenter

 $2990$ 

# input

\documentclass{book} \begin{document} \tableofcontents \input{chapter1} \input{chapter2} \input{chapter3} \input{chapter4} \end{document}

Se fuldt eksempel i eksempler mappen.

#### LATEX[fortsætterkursus](#page-0-0)

Henrik Skov Midtiby

Hoved og [underdokumenter](#page-74-0) [Versionsstyring](#page-80-0) [Online latex editorer](#page-83-0)

[opsætning af](#page-85-0) dokumenter

[Latex og eksterne](#page-91-0) værktøjer

- ► Kommandoen input indsætter indholdet af en fil på kommandoens placering.
- ▶ Det er muligt at neste input kommandoer.

#### LATEX[fortsætterkursus](#page-0-0)

Henrik Skov Midtiby

Hoved og [underdokumenter](#page-74-0) [Versionsstyring](#page-80-0) [Online latex editorer](#page-83-0)

[opsætning af](#page-85-0)

[Latex og eksterne](#page-91-0) værktøjer

K ロ ▶ K 個 ▶ K 할 ▶ K 할 ▶ 이 할 → 이익 O

# include / includeonly

\documentclass{book} \includeonly{chapter1,chapter4} \begin{document} \tableofcontents \include{chapter1} \include{chapter2} \include{chapter3} \include{chapter4} \end{document}

Se fuldt eksempel i eksempler mappen.

#### LATEX[fortsætterkursus](#page-0-0)

Henrik Skov Midtiby

Hoved og [underdokumenter](#page-74-0) [Versionsstyring](#page-80-0) [Online latex editorer](#page-83-0)

[opsætning af](#page-85-0) dokumenter

[Latex og eksterne](#page-91-0) værktøjer

# include / includeonly

- ▶ Kommandoen \include{filename.tex} starter en ny side og indsætter indholdet af filename.tex.
- $\blacktriangleright$  include kan ikke nestes.
- **>** Kombinationen af include og includeonly er rigtig praktisk hvis man skal arbejde på en lille del af et stort dokument.
- $\triangleright$  includeonly beholder indholdsfortegnelsen fra de ikke inkluderede dele af dokumentet.

#### LATEX[fortsætterkursus](#page-0-0)

Henrik Skov Midtiby

Hoved og [underdokumenter](#page-74-0) [Versionsstyring](#page-80-0) [Online latex editorer](#page-83-0)

[opsætning af](#page-85-0) dokumenter

[Latex og eksterne](#page-91-0) værktøjer

# subfiles

Pakke dokumentation: <http://www.ctan.org/pkg/subfiles> Muliggør opdeling af et hoveddokument i mindre dele, hvor de enkelte dele kan oversættes hver for sig.

#### LATEX[fortsætterkursus](#page-0-0)

Henrik Skov Midtiby

Hoved og [underdokumenter](#page-74-0) [Versionsstyring](#page-80-0) [Online latex editorer](#page-83-0)

[opsætning af](#page-85-0) dokumenter

[Latex og eksterne](#page-91-0) værktøjer

### KEIKK@IKKEIKKEIK E 1990

### <span id="page-80-0"></span>[Fejlsøgning](#page-20-0)

[Udseende af latex](#page-36-0) [dokumenter](#page-36-0)

[Input fra deltagere](#page-51-0)

[Grafiske forsider](#page-56-0)

### [Roterede elementer](#page-68-0)

### [Store dokumenter](#page-74-0)

[Hoved og](#page-74-0) [underdokumenter](#page-74-0) [Versionsstyring](#page-80-0)

[Online latex editorer](#page-83-0)

[Avanceret opsætning af](#page-85-0) [dokumenter](#page-85-0)

[Latex og eksterne værktøjer](#page-91-0)

#### LATEX[fortsætterkursus](#page-0-0)

Henrik Skov Midtiby

Hoved og [underdokumenter](#page-74-0)

[Versionsstyring](#page-80-0) [Online latex editorer](#page-83-0)

[opsætning af](#page-85-0) dokumenter

[Latex og eksterne](#page-91-0) værktøjer

イロト イ押 トイヨ トイヨト  $\mathcal{L}_{\mathcal{D}}$  $2990$ 

# Versionsstyring

Håndtere historikken af tekstfiler (og binære filer). Velegnede værktøjer inkluderer

 $\blacktriangleright$  git / github / bitbucket

#### LATEX[fortsætterkursus](#page-0-0)

Henrik Skov Midtiby

Hoved og [underdokumenter](#page-74-0)

[Versionsstyring](#page-80-0) [Online latex editorer](#page-83-0)

[opsætning af](#page-85-0)

[Latex og eksterne](#page-91-0) værktøjer

## Den lette udgave

### Dropbox

#### LATEX[fortsætterkursus](#page-0-0)

Henrik Skov Midtiby

Hoved og [underdokumenter](#page-74-0)

[Versionsstyring](#page-80-0) [Online latex editorer](#page-83-0)

Avanceret [opsætning af](#page-85-0)

[Latex og eksterne](#page-91-0) værktøjer

K ロ ▶ K 個 ▶ K 할 ▶ K 할 ▶ 이 할 → 이익 O

<span id="page-83-0"></span>[Fejlsøgning](#page-20-0)

[Udseende af latex](#page-36-0) [dokumenter](#page-36-0)

[Input fra deltagere](#page-51-0)

[Grafiske forsider](#page-56-0)

### [Roterede elementer](#page-68-0)

### [Store dokumenter](#page-74-0)

[Hoved og](#page-74-0) [underdokumenter](#page-74-0) [Versionsstyring](#page-80-0) [Online latex editorer](#page-83-0)

[Avanceret opsætning af](#page-85-0) [dokumenter](#page-85-0)

[Latex og eksterne værktøjer](#page-91-0)

 $\mathbf{E} = \mathbf{A} \oplus \mathbf{A} + \mathbf{A} \oplus \mathbf{A} + \mathbf{A} \oplus \mathbf{A} + \mathbf{A} \oplus \mathbf{A} + \mathbf{A} \oplus \mathbf{A} + \mathbf{A} \oplus \mathbf{A} + \mathbf{A} \oplus \mathbf{A} + \mathbf{A} \oplus \mathbf{A} + \mathbf{A} \oplus \mathbf{A} + \mathbf{A} \oplus \mathbf{A} + \mathbf{A} \oplus \mathbf{A} + \mathbf{A} \oplus \mathbf{A} + \mathbf{A} \oplus \mathbf{A} + \mathbf{A$ 

#### LATEX[fortsætterkursus](#page-0-0)

Henrik Skov Midtiby

Hoved og [underdokumenter](#page-74-0) [Versionsstyring](#page-80-0) [Online latex editorer](#page-83-0)

[opsætning af](#page-85-0) dokumenter

 $209$ 

# Online latex editorer

Fordele

▶ Du er kørende med det samme Ulemper

 $\triangleright$  Du mister kontrol over dokumentet <https://www.overleaf.com/>

#### LATEX[fortsætterkursus](#page-0-0)

Henrik Skov Midtiby

Hoved og [underdokumenter](#page-74-0) [Versionsstyring](#page-80-0) [Online latex editorer](#page-83-0)

[opsætning af](#page-85-0) dokumenter

**KORKA SERKER ORA** 

### <span id="page-85-0"></span>[Tilpasning af L](#page-1-0)ATEX

### [Fejlsøgning](#page-20-0)

[Udseende af latex](#page-36-0) [dokumenter](#page-36-0)

[Input fra deltagere](#page-51-0)

[Grafiske forsider](#page-56-0)

[Roterede elementer](#page-68-0)

[Store dokumenter](#page-74-0)

[Avanceret opsætning af](#page-85-0) [dokumenter](#page-85-0) [Padding](#page-85-0) [Margin](#page-86-0) **[Skrifttyper](#page-88-0)** 

[Latex og eksterne værktøjer](#page-91-0)

 $\mathbf{A} \equiv \mathbf{A} + \mathbf{A} + \mathbf{B} + \mathbf{A} + \mathbf{B} + \mathbf{A} + \mathbf{B} + \mathbf{A} + \mathbf{B} + \mathbf{A} + \mathbf{B} + \mathbf{A} + \mathbf{B} + \mathbf{A} + \mathbf{B} + \mathbf{A} + \mathbf{B} + \mathbf{A} + \mathbf{B} + \mathbf{A} + \mathbf{B} + \mathbf{A} + \mathbf{B} + \mathbf{A} + \mathbf{B} + \mathbf{A} + \mathbf{B} + \mathbf{A} + \mathbf{B} + \mathbf{A} + \math$ 

LATEX[fortsætterkursus](#page-0-0)

> Henrik Skov Midtiby

[opsætning af](#page-85-0)

[Padding](#page-85-0) [Margin](#page-86-0) [Skrifttyper](#page-88-0)

 $2990$ 

### <span id="page-86-0"></span>[Tilpasning af L](#page-1-0)ATEX

### [Fejlsøgning](#page-20-0)

[Udseende af latex](#page-36-0) [dokumenter](#page-36-0)

[Input fra deltagere](#page-51-0)

[Grafiske forsider](#page-56-0)

### [Roterede elementer](#page-68-0)

[Store dokumenter](#page-74-0)

### [Avanceret opsætning af](#page-85-0) [dokumenter](#page-85-0) [Padding](#page-85-0) [Margin](#page-86-0) **[Skrifttyper](#page-88-0)**

[Latex og eksterne værktøjer](#page-91-0)

 $\mathbf{A} \equiv \mathbf{A} + \mathbf{A} + \mathbf{B} + \mathbf{A} + \mathbf{B} + \mathbf{A} + \mathbf{B} + \mathbf{A} + \mathbf{B} + \mathbf{A} + \mathbf{B} + \mathbf{A} + \mathbf{B} + \mathbf{A} + \mathbf{B} + \mathbf{A} + \mathbf{B} + \mathbf{A} + \mathbf{B} + \mathbf{A} + \mathbf{B} + \mathbf{A} + \mathbf{B} + \mathbf{A} + \mathbf{B} + \mathbf{A} + \mathbf{B} + \mathbf{A} + \mathbf{B} + \mathbf{A} + \math$ 

#### LATEX[fortsætterkursus](#page-0-0)

Henrik Skov Midtiby

[opsætning af](#page-85-0) [Padding](#page-85-0) [Margin](#page-86-0)

[Skrifttyper](#page-88-0)

 $2990$ 

```
\usepackage[top=2.5cm, bottom=4cm,
  left=2cm, right=7cm]{geometry}
```
Læs mere om pakken her

 $\blacktriangleright$  [https:](https://en.wikibooks.org/wiki/LaTeX/Page_Layout)

[//en.wikibooks.org/wiki/LaTeX/Page\\_Layout](https://en.wikibooks.org/wiki/LaTeX/Page_Layout)

 $\triangleright$  [http://texdoc.net/texmf-dist/doc/latex/](http://texdoc.net/texmf-dist/doc/latex/geometry/geometry.pdf) [geometry/geometry.pdf](http://texdoc.net/texmf-dist/doc/latex/geometry/geometry.pdf)

#### LATEX[fortsætterkursus](#page-0-0)

Henrik Skov Midtiby

[opsætning af](#page-85-0) [Padding](#page-85-0) [Margin](#page-86-0)

[Skrifttyper](#page-88-0)

**KORKA SERKER ORA** 

### <span id="page-88-0"></span>[Tilpasning af L](#page-1-0)ATEX

### [Fejlsøgning](#page-20-0)

[Udseende af latex](#page-36-0) [dokumenter](#page-36-0)

[Input fra deltagere](#page-51-0)

[Grafiske forsider](#page-56-0)

[Roterede elementer](#page-68-0)

[Store dokumenter](#page-74-0)

### [Avanceret opsætning af](#page-85-0) [dokumenter](#page-85-0)

[Padding](#page-85-0) [Margin](#page-86-0) **[Skrifttyper](#page-88-0)** 

### [Latex og eksterne værktøjer](#page-91-0)

LATEX[fortsætterkursus](#page-0-0)

> Henrik Skov Midtiby

[opsætning af](#page-85-0) [Padding](#page-85-0) [Margin](#page-86-0) [Skrifttyper](#page-88-0)

[Latex og eksterne](#page-91-0) værktøjer

 $\mathbf{A} \equiv \mathbf{A} + \mathbf{A} + \mathbf{B} + \mathbf{A} + \mathbf{B} + \mathbf{A} + \mathbf{B} + \mathbf{A} + \mathbf{B} + \mathbf{A} + \mathbf{B} + \mathbf{A} + \mathbf{B} + \mathbf{A} + \mathbf{B} + \mathbf{A} + \mathbf{B} + \mathbf{A} + \mathbf{B} + \mathbf{A} + \mathbf{B} + \mathbf{A} + \mathbf{B} + \mathbf{A} + \mathbf{B} + \mathbf{A} + \mathbf{B} + \mathbf{A} + \mathbf{B} + \mathbf{A} + \math$  $2990$ 

Der kan vælges en anden skrifttype for hele dokumentet ved at indlæse en passende pakke.

\usepackage[urw-garamond]{mathdesign} \usepackage[T1]{fontenc}

Se en liste med let tilgængelige skrifttyper her

▶ <http://www.tug.dk/FontCatalogue/>

#### LATEX[fortsætterkursus](#page-0-0)

Henrik Skov Midtiby

[opsætning af](#page-85-0) [Padding](#page-85-0) [Margin](#page-86-0) [Skrifttyper](#page-88-0)

[Latex og eksterne](#page-91-0) værktøjer

# Skrifttyper - hele dokumenter

Der kan vælges en anden skrifttype i en del af dokumentet vha nedenst˚aende kode.

Text in Palatino

\bgroup \fontfamily{ptm} \selectfont Text in Times \egroup

<http://tex.stackexchange.com/a/2054/1366>

Text in Palatino Text in Times

#### LATEX[fortsætterkursus](#page-0-0)

Henrik Skov Midtiby

[opsætning af](#page-85-0) [Padding](#page-85-0) [Margin](#page-86-0)

[Skrifttyper](#page-88-0)

[Latex og eksterne](#page-91-0) værktøjer

### <span id="page-91-0"></span>[Fejlsøgning](#page-20-0)

[Udseende af latex](#page-36-0) [dokumenter](#page-36-0)

[Input fra deltagere](#page-51-0)

[Grafiske forsider](#page-56-0)

[Roterede elementer](#page-68-0)

[Store dokumenter](#page-74-0)

[Avanceret opsætning af](#page-85-0) [dokumenter](#page-85-0)

### [Latex og eksterne værktøjer](#page-91-0) [Biblatex](#page-91-0)

Håndtering af referencer [Fra excel til latex tabeller](#page-99-0) [Løse ender](#page-101-0)

#### LATEX[fortsætterkursus](#page-0-0)

Henrik Skov Midtiby

[opsætning af](#page-85-0)

[Latex og eksterne](#page-91-0) værktøjer

[Biblatex](#page-91-0) Håndtering af referencer [Fra excel til latex](#page-99-0) tabeller [Løse ender](#page-101-0)

## **Biblatex**

Biblatex er den moderne udgave af bibtex.

- $\blacktriangleright$  lettere at bruge
- $\blacktriangleright$  flere features

<sup>I</sup> . . .

#### LATEX[fortsætterkursus](#page-0-0)

Henrik Skov Midtiby

[opsætning af](#page-85-0)

[Latex og eksterne](#page-91-0) værktøjer

[Biblatex](#page-91-0) Håndtering af referencer

[Fra excel til latex](#page-99-0) tabeller [Løse ender](#page-101-0)

# Biblatex eksempel

\documentclass{article} \usepackage[utf8]{inputenc} \usepackage[danish]{babel} \usepackage[backend=biber, style=authoryear, natbib=true]{biblatex} \addbibresource{references.bib}

\begin{document}

værktøjer [Biblatex](#page-91-0)  $\operatorname{\mathsf{S}idenumre}$  kan medtages \citep[s. 19] $\{\texttt{Alchanatis2001}\}^\text{\tiny\textsf{H\"{o}ndtering al}}_\textsf{r\'{e}ferencer}$ Du kan citere artikler \citep{Ahmad1998}. Også på tekstform, \citet{Andersen2000}.

```
\printbibliography
\end{document}
```
#### LATEX[fortsætterkursus](#page-0-0)

Henrik Skov Midtiby

[opsætning af](#page-85-0)

[Latex og eksterne](#page-91-0)

[Fra excel til latex](#page-99-0) tabeller [Løse ender](#page-101-0)

# Biblatex brugsmønster

Dokumenter der bruger biblatex (med biber som backend) skal oversættes på følgende måde

- $\blacktriangleright$  pdflatex
- $\blacktriangleright$  biber
- $\blacktriangleright$  pdflatex
- $\blacktriangleright$  pdflatex

Benyttes bibtex som backend, er proceduren

- $\blacktriangleright$  pdflatex
- $\blacktriangleright$  hihtex
- $\blacktriangleright$  pdflatex
- $\blacktriangleright$  pdflatex

#### LATEX[fortsætterkursus](#page-0-0)

Henrik Skov Midtiby

[opsætning af](#page-85-0)

[Latex og eksterne](#page-91-0) værktøjer

### [Biblatex](#page-91-0)

Håndtering af referencer [Fra excel til latex](#page-99-0) tabeller

[Løse ender](#page-101-0)

- $\triangleright$  Bibtex er et gammelt program fra 1980'erne, som bl.a. kan have problemer med store reference databaser og håndterer special tegn dårligt.
- $\triangleright$  Biber er en ny opdatering / genskrivning af bibtex, som ikke har disse problemer.

#### LATEX[fortsætterkursus](#page-0-0)

Henrik Skov Midtiby

[opsætning af](#page-85-0)

[Latex og eksterne](#page-91-0) værktøjer

#### [Biblatex](#page-91-0)

Håndtering af referencer [Fra excel til latex](#page-99-0) tabeller [Løse ender](#page-101-0)

### Biblatex – ressourcer

- $\triangleright$  ShareLatex Getting Started with Biblatex [https://www.sharelatex.com/blog/2013/07/31/](https://www.sharelatex.com/blog/2013/07/31/getting-started-with-biblatex.html) [getting-started-with-biblatex.html](https://www.sharelatex.com/blog/2013/07/31/getting-started-with-biblatex.html)
- $\triangleright$  Biblatex dokumentation (advarsel  $\sim$  250 sider) [http:](http://mirror.ox.ac.uk/sites/ctan.org/macros/latex/contrib/biblatex/doc/biblatex.pdf)

[//mirror.ox.ac.uk/sites/ctan.org/macros/](http://mirror.ox.ac.uk/sites/ctan.org/macros/latex/contrib/biblatex/doc/biblatex.pdf) [latex/contrib/biblatex/doc/biblatex.pdf](http://mirror.ox.ac.uk/sites/ctan.org/macros/latex/contrib/biblatex/doc/biblatex.pdf)

Eksempel på brug af biblatex (fra tex.stackexchange.com) <http://tex.stackexchange.com/a/34136/1366>

#### LATEX[fortsætterkursus](#page-0-0)

Henrik Skov Midtiby

[opsætning af](#page-85-0)

[Latex og eksterne](#page-91-0) værktøjer

[Biblatex](#page-91-0)

Håndtering af referencer [Fra excel til latex](#page-99-0) tabeller [Løse ender](#page-101-0)

### <span id="page-97-0"></span>[Fejlsøgning](#page-20-0)

[Udseende af latex](#page-36-0) [dokumenter](#page-36-0)

[Input fra deltagere](#page-51-0)

[Grafiske forsider](#page-56-0)

[Roterede elementer](#page-68-0)

[Store dokumenter](#page-74-0)

[Avanceret opsætning af](#page-85-0) [dokumenter](#page-85-0)

[Latex og eksterne værktøjer](#page-91-0) [Biblatex](#page-91-0) Håndtering af referencer [Fra excel til latex tabeller](#page-99-0) [Løse ender](#page-101-0)

LATEX[fortsætterkursus](#page-0-0)

> Henrik Skov Midtiby

[opsætning af](#page-85-0)

[Latex og eksterne](#page-91-0) værktøjer

[Biblatex](#page-91-0)

Håndtering af referencer

[Fra excel til latex](#page-99-0) tabeller [Løse ender](#page-101-0)

 $\mathbf{A} \equiv \mathbf{A} + \mathbf{A} + \mathbf{B} + \mathbf{A} + \mathbf{B} + \mathbf{A} + \mathbf{B} + \mathbf{A} + \mathbf{B} + \mathbf{A} + \mathbf{B} + \mathbf{A} + \mathbf{B} + \mathbf{A} + \mathbf{B} + \mathbf{A} + \mathbf{B} + \mathbf{A} + \mathbf{B} + \mathbf{A} + \mathbf{B} + \mathbf{A} + \mathbf{B} + \mathbf{A} + \mathbf{B} + \mathbf{A} + \mathbf{B} + \mathbf{A} + \mathbf{B} + \mathbf{A} + \math$  $209$ 

# Håndtering af referencer

Programmer til at håndtere en artikeldatabase

- $\blacktriangleright$  jabref
- $\blacktriangleright$  mendeley, demonstrationsvideo <https://www.youtube.com/watch?v=ubv1hwN7vvw>
- $\blacktriangleright$  zotero

#### LATEX[fortsætterkursus](#page-0-0)

Henrik Skov Midtiby

[opsætning af](#page-85-0)

[Latex og eksterne](#page-91-0) værktøjer

[Biblatex](#page-91-0)

Håndtering af referencer

[Fra excel til latex](#page-99-0) tabeller

[Løse ender](#page-101-0)

### <span id="page-99-0"></span>[Fejlsøgning](#page-20-0)

[Udseende af latex](#page-36-0) [dokumenter](#page-36-0)

[Input fra deltagere](#page-51-0)

[Grafiske forsider](#page-56-0)

[Roterede elementer](#page-68-0)

[Store dokumenter](#page-74-0)

[Avanceret opsætning af](#page-85-0) [dokumenter](#page-85-0)

### [Latex og eksterne værktøjer](#page-91-0)

[Biblatex](#page-91-0) Håndtering af referencer [Fra excel til latex tabeller](#page-99-0) [Løse ender](#page-101-0)

LATEX[fortsætterkursus](#page-0-0)

> Henrik Skov Midtiby

[opsætning af](#page-85-0)

[Latex og eksterne](#page-91-0) værktøjer

[Biblatex](#page-91-0) Håndtering af referencer

[Fra excel til latex](#page-99-0) tabeller

[Løse ender](#page-101-0)

 $\mathbf{A} \equiv \mathbf{A} + \mathbf{A} + \mathbf{B} + \mathbf{A} + \mathbf{B} + \mathbf{A} + \mathbf{B} + \mathbf{A} + \mathbf{B} + \mathbf{A} + \mathbf{B} + \mathbf{A} + \mathbf{B} + \mathbf{A} + \mathbf{B} + \mathbf{A} + \mathbf{B} + \mathbf{A} + \mathbf{B} + \mathbf{A} + \mathbf{B} + \mathbf{A} + \mathbf{B} + \mathbf{A} + \mathbf{B} + \mathbf{A} + \mathbf{B} + \mathbf{A} + \mathbf{B} + \mathbf{A} + \math$  $209$ 

# Online værktøjer

- ▶ <http://ericwood.org/excel2latex/> Kan udtrække tekst fra .xlsx filer og formattere det som latex tabeller.
- ▶ <http://www.tablesgenerator.com/>

#### LATEX[fortsætterkursus](#page-0-0)

Henrik Skov Midtiby

[opsætning af](#page-85-0)

[Latex og eksterne](#page-91-0) værktøjer

[Biblatex](#page-91-0) Håndtering af referencer

[Fra excel til latex](#page-99-0) tabeller

[Løse ender](#page-101-0)

### <span id="page-101-0"></span>[Fejlsøgning](#page-20-0)

[Udseende af latex](#page-36-0) [dokumenter](#page-36-0)

[Input fra deltagere](#page-51-0)

[Grafiske forsider](#page-56-0)

[Roterede elementer](#page-68-0)

[Store dokumenter](#page-74-0)

[Avanceret opsætning af](#page-85-0) [dokumenter](#page-85-0)

### [Latex og eksterne værktøjer](#page-91-0)

[Biblatex](#page-91-0) Håndtering af referencer [Fra excel til latex tabeller](#page-99-0) [Løse ender](#page-101-0)

#### LATEX[fortsætterkursus](#page-0-0)

Henrik Skov Midtiby

[opsætning af](#page-85-0)

[Latex og eksterne](#page-91-0) værktøjer

[Biblatex](#page-91-0) Håndtering af referencer [Fra excel til latex](#page-99-0)

tabeller

[Løse ender](#page-101-0)

 $\mathbf{E} = \mathbf{A} \oplus \mathbf{A} + \mathbf{A} \oplus \mathbf{A} + \mathbf{A} \oplus \mathbf{A} + \mathbf{A} \oplus \mathbf{A} + \mathbf{A} \oplus \mathbf{A} + \mathbf{A} \oplus \mathbf{A} + \mathbf{A} \oplus \mathbf{A} + \mathbf{A} \oplus \mathbf{A} + \mathbf{A} \oplus \mathbf{A} + \mathbf{A} \oplus \mathbf{A} + \mathbf{A} \oplus \mathbf{A} + \mathbf{A} \oplus \mathbf{A} + \mathbf{A} \oplus \mathbf{A} + \mathbf{A$  $209$ 

# Løse ender

- $\blacktriangleright$  Løse ender
	- $\blacktriangleright$  hyphenation
- $\blacktriangleright$  Skriv matematik i latex
	- $\blacktriangleright$  [http:](http://en.wikibooks.org/wiki/LaTeX/Mathematics) [//en.wikibooks.org/wiki/LaTeX/Mathematics](http://en.wikibooks.org/wiki/LaTeX/Mathematics)
- $\blacktriangleright$  Latex vs. word
- $\blacktriangleright$  index
	- $\blacktriangleright$  index
- $\blacktriangleright$  Tællere i latex
	- ▶ <https://en.wikibooks.org/wiki/LaTeX/Counters>

#### LATEX[fortsætterkursus](#page-0-0)

Henrik Skov Midtiby

[opsætning af](#page-85-0)

[Latex og eksterne](#page-91-0) værktøjer

[Biblatex](#page-91-0) Håndtering af referencer

[Fra excel til latex](#page-99-0) tabeller

[Løse ender](#page-101-0)